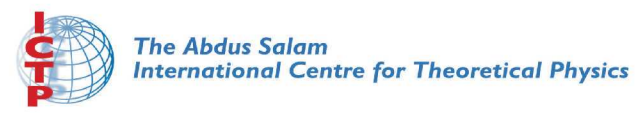

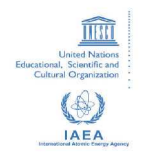

**1856-29**

**2007 Summer College on Plasma Physics**

*30 July - 24 August, 2007*

**Elementary Programming in FORTRAN 90**

> D. Shaikh *University of California Riverside, CA, USA*

# Elementary Programming in FORTRAN 90

## Dastgeer Shaikh

#### **Summer College on Plasma Physics International Center of Theoretical Physics (ICTP) Trieste, Italy**

**August 2007**

#### **FORTRAN Compiler for LINUX/WINDOWS**

Intel FORTRAN Compiler for LINUX operating system is FREE.

Download from :

http://www.intel.com/cd/software/products/asmona/eng/compilers/flin/index.htm

**WINDOWS** NT/2000/XP Users:

GNU FORTRAN compiler (fortran77, some feature of f90) is FREE, Download from

http://www.cs.yorku.ca/~roumani/fortran/ftn.htm

LINUX operating system is also FREE.

FEDORA (32/64 bits) : http://fedora.redhat.com/Download/ CENTOS : http://www.centos.org/

#### **References**

• Fortran 90 handbook

J.C. Adams et. al., McGraw-Hill, 1992

• Programmer's Guide to Fortran 90

W.S. Brainerd et. al., Unicomp, 1994

• Fortran 90

M. Counihan, Pitman, 1991

• Fortran 90 programming

T.M.R. Ellis et. al., Wesley, 1994

• Fortran 90 for Scientists and Engineers

B.D. Hahn, Edward Arnold, 1994

• Fortran 90 Explained

M. Metcalf and J. Ried, Oxford University Press, 1992

• Programming in Fortran 90

J.S. Morgan and J.L. Schonfelder, Alfred Walker Ltd, 1993

• Programming in Fortran 90

I.M. Smith, Wiley (online course material)

## Your program should have the following form

**PROGRAM prog ram-name IMPLICIT NONE [specification part] [execution part] [subprogram part] END PROGRAM prog ram-name**

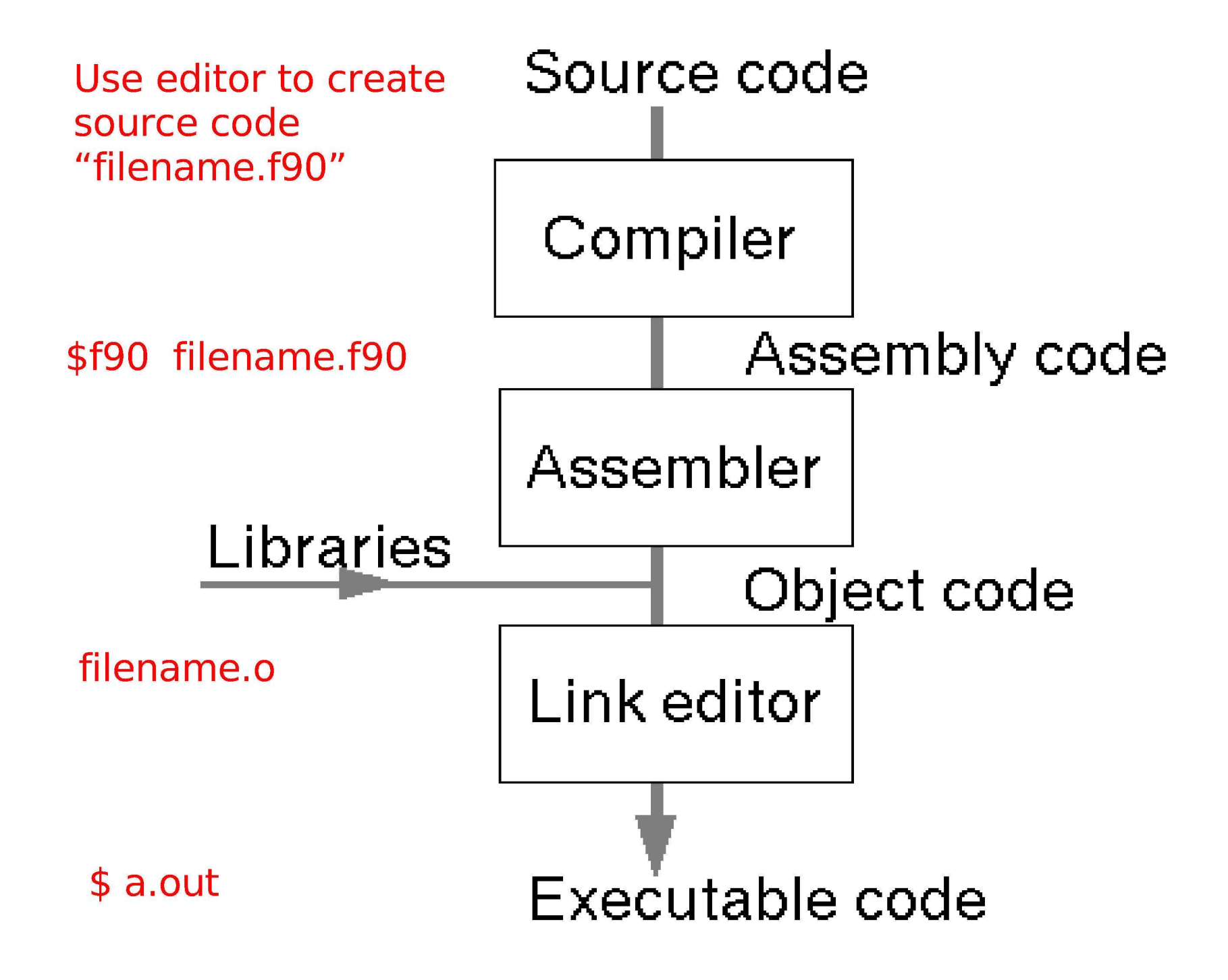

## Example: A program to print a message,

```
PROGRAM hi
!displays a message
WRITE(*,*) 'Hello World'
END PROGRAM hi
```
What more a program contains?

Identifying name tags daysinyear temperature pi

integer numbers:

-3124 -96 0 10 365

Real numbers:

10.3 -8.45 0.00002

2.576x1032 1.3x10-22

2.576E32 1.3E-22

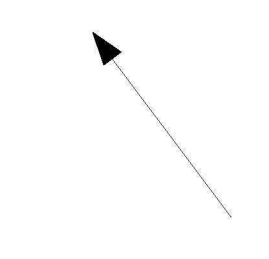

Exponential numbers are real numbers

#### **Naming Convention**

• Names upto 31 characters long:

Letters  $a \ldots z$ ,  $A \ldots Z$ , Numerals 0, 1, 2. . .9 , Underscore \_

- First character must be a letter.
- No case sensitivity.
- No reserved words.
- Examples:

Valid: X, x1*,* mass, pressure invalid: 1x, time, ten.green.bottles

#### **Variables**

A variable is a user defined entity whose value changes while a program runs.

Declared at the start of the program.

General form:

```
type
 [,attribute] :: variable list
```
Examples

REAL :: temperature, pressure

INTEGER :: count, hours, minutes

Variables may be given a value on declaration:

```
REAL :: temperature=96.4
INTEGER : : months=12, weeks=52
```
#### **Parameters**

Parameters have a constant value.

Requires the PARAMETER attribute.

Examples:

REAL, PARAMETER :: pi=3.141592 INTEGER, PARAMETER :: maxvalue=1024 INTEGER, PARAMETER :: repeat=1000

Parameters must be given an initial value.

## **Arithmetic Expressions**

**Operators** 

- + Addition
- Subtraction
- \* Multiplication
- / Division

\*\* Exponentiation

## Examples:

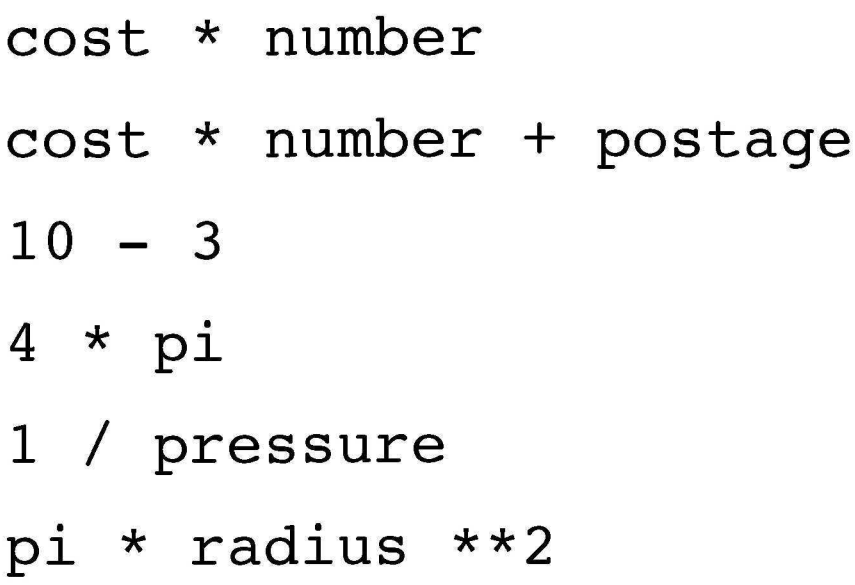

## **Assignment Statement**

General form:

**variable = expression**

Used to assign a value to a variable:

```
pi = 3.141592
```

```
radius = 10.0
```
Used to assign the result of an expression to a variable:

```
area = pi*radius*radius
```
The result of the expression should be the same type as the variable.

```
Simple Input and Output (READ and WRITE)
Input from keyboard via READ statement:
  READ(5,*) radiu s
Output to screen via WRITE statement:
```
**WRITE(6,\*) area WRITE(\*,\*) area**

6 or \* represent output on screen

Mutliple variables may be specified on the same READ/WRITE statement:

```
READ(5,*) length, breadth
WRITE(6,*) temp, pressure, mass
WRITE(6,*) pi*radius**2, 2.0
```

```
Arithmetic mean = \frac{1}{3}(x+y+z)Example Program
                                 Geometric mean = (x \cdot y \cdot z)^{1/3}Harmonic mean = \frac{3}{\frac{1}{x} + \frac{1}{y} + \frac{1}{z}}(see example2.f90)
                                  -----------
 ! Computes arithmetic, geometric and harmonic means
                      ---------------------
 PROGRAM ComputeMeans
    IMPLICIT NONE
     REAL ::
X = 1.0, Y = 2.0, Z = 3.0
     REAL ::
ArithMean, GeoMean, HarmMean
     WRITE(*,
) 'Data items: X, Y, Z
    WRITE(*, *)ArithMean =
(X
Y + Z)/3.0
+
     GeoMean =
(X
Y * Z)**(1.0/3.0
*
     \text{HarmMean} = 3.0/(1.0/X + 1.0/Y + 1.0/Z)WRITE(*,*)
'Arithmetic mean =
ArithMean
     WRITE(*,*)
'Geometric mean =
GeoMean
     WRITE(*,*)
'Harmonic Mean =
HarmMean
 END PROGRAM ComputeMeans
```

```
(See example3.f90)
Example 3: Quadratic Equation Solution (Real Roots only)
                                                     x^2+4x+4=0ax^2 + bx + c = 0root 1 = \frac{1}{2a} \left( -b + \sqrt{b^2 - 4ac} \right)(x+2)^2 = 0
                             2 = \frac{1}{2}(-b-x=2, 2! Solve Ax^2 + Bx + C = 0 given B*B-4*A*C >= 0
 PROGRAM QuadraticEquation
     IMPLICIT NONE
                                               Intrinsic function
    REAL :: a, b, c
    REAL :: d
    REAL :: rootl, root2
  ! read in the coefficients a
and c
    WRITE(*,*) 'A, B, C Please
    READ(*,*) a, b, c
  ! compute the square rect of discriminant d
    d = \text{SQRT}(\overline{b*b} - 4.0^*a^*c)! solve the equation
     root1 = (-b + d)/(2.0 * a) ! first root
     root2 = (-b - d)/(2.0 * a) ! second root
 ! display the results
    WRITE(*,*)
     WRITE(*,*) 'Roots are
rootl, ' and root2
 END PROGRAM QuadraticEquation
```
#### **Fortran Intrinsic Functions**

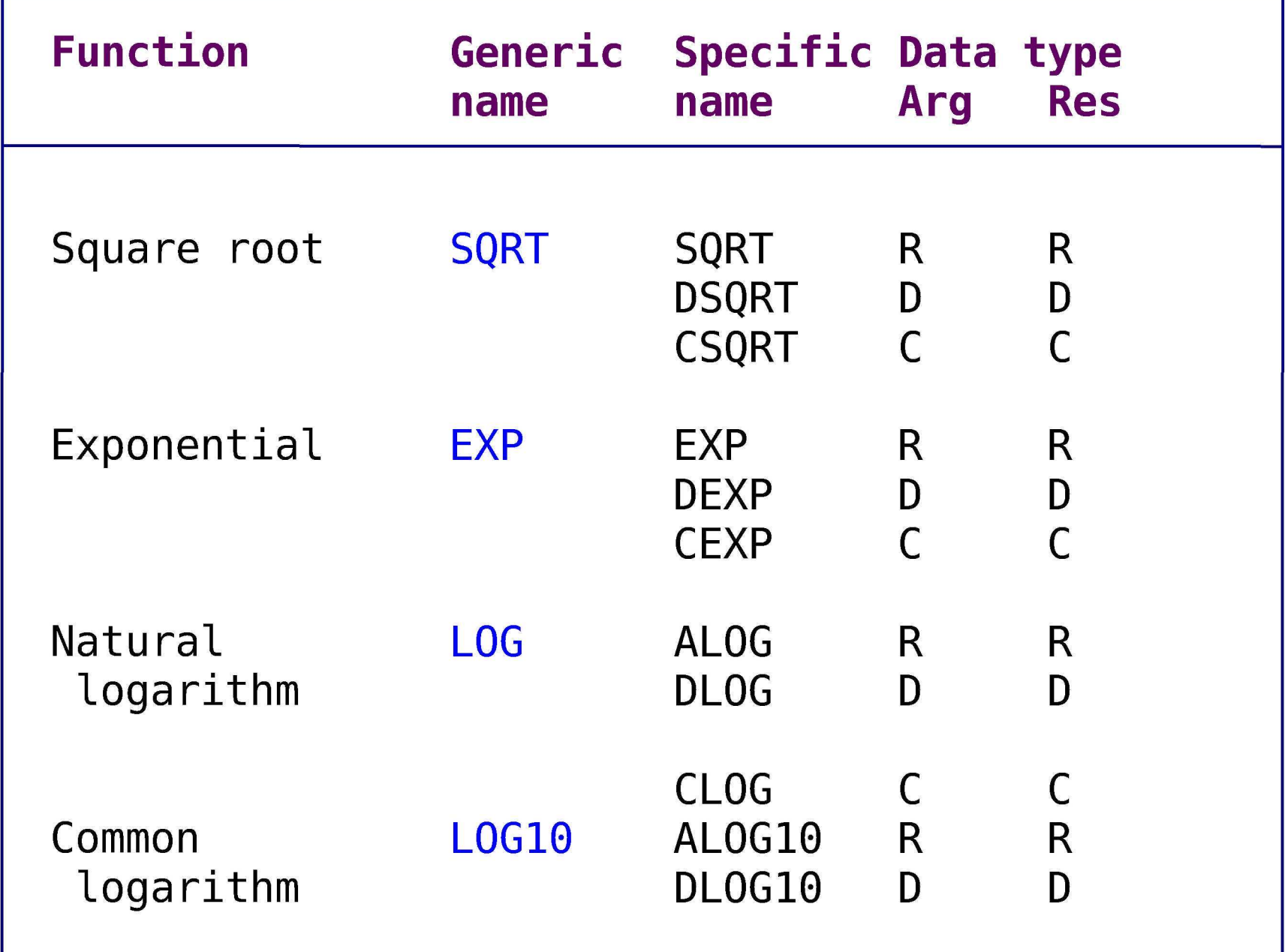

R=REAL, D=DOUBLE PRECESION, C=COMPLEX

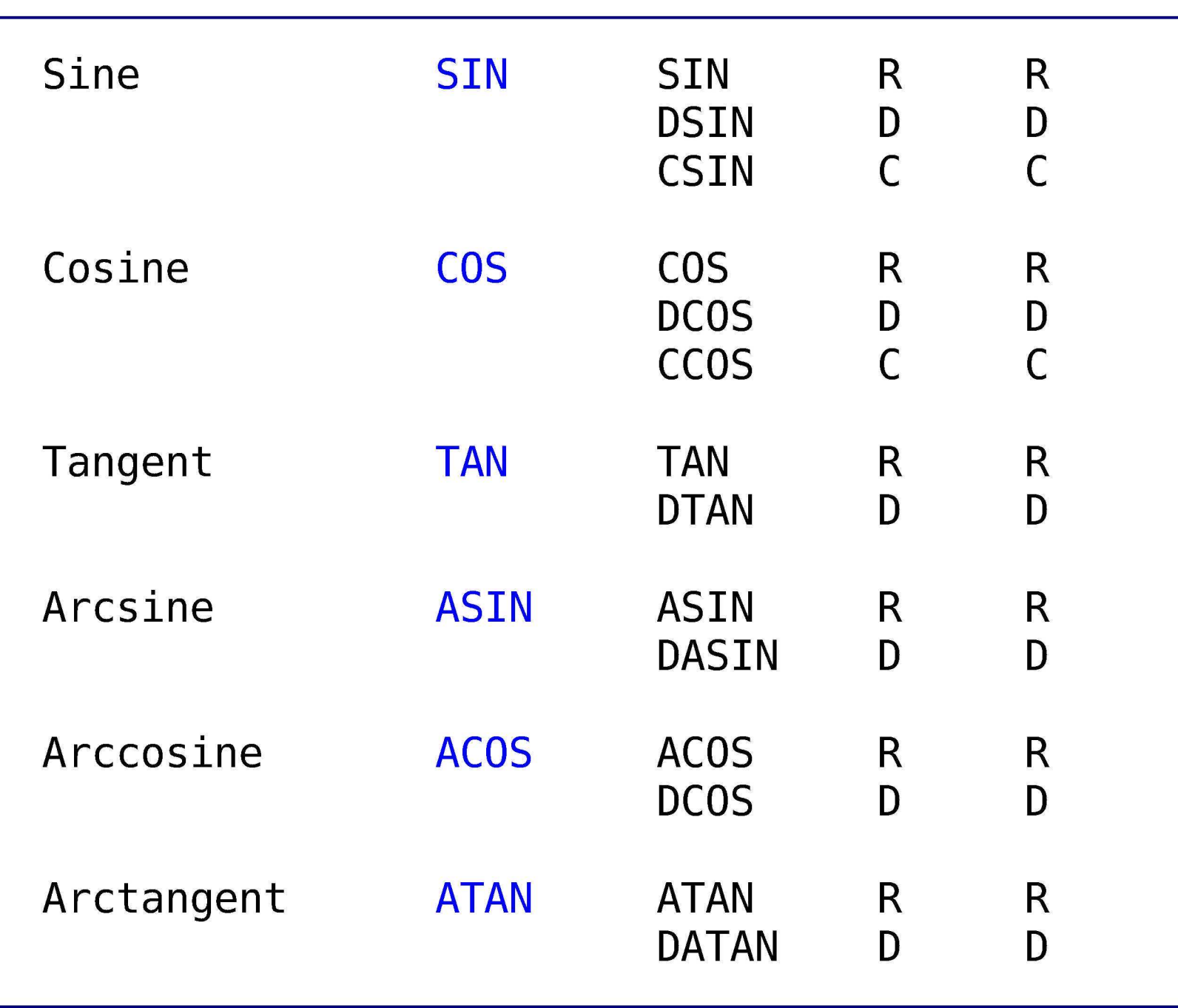

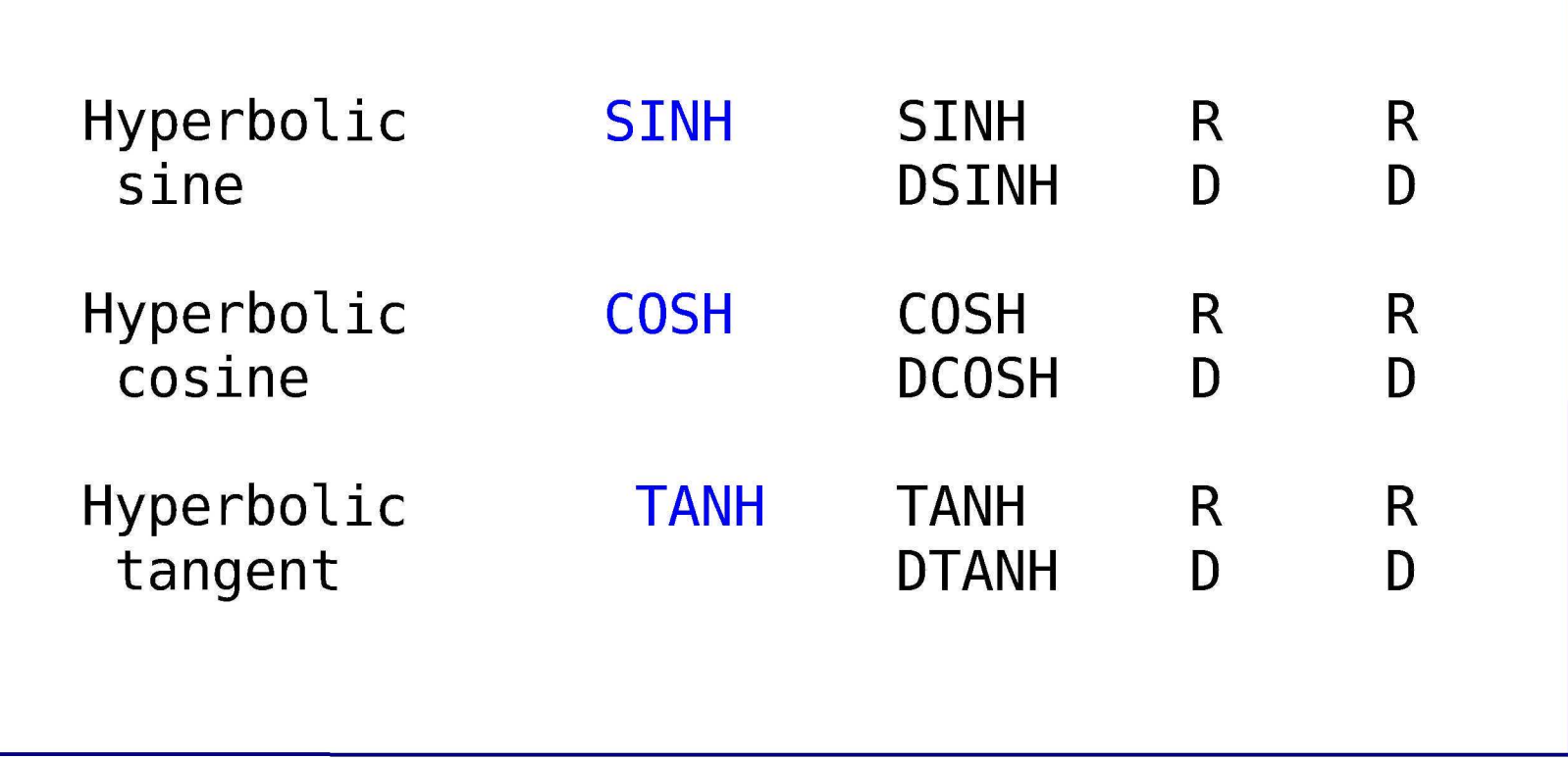

#### **Programming Example 4: Projectile Motion**

This program computes the position (x and y coordinates) and the velocity (magnitude and direction) of a projectile, given t, the time since launch, u, the launch velocity, a, the initial angle of launch (in degree), and  $g=9.8$ , the acceleration due to gravity.

The horizontal and vertical displacements are given by the following formulae:

$$
x = ut \cos(a)
$$
  

$$
y = ut \sin(a) - \frac{gt^2}{2}
$$

The horizontal and vertical components of the velocity vector

$$
V_x^2 = u \cos(a)
$$
  

$$
V_y^2 = u \sin(a) - gt
$$

the magnitude of the **V i**  $V = \sqrt{V_x^2 + V_y^2}$  velocity vector is

$$
V = \sqrt{V_x^2 + V_y^2}
$$

the angle between the ground and the velocity vector is

$$
\tan(\theta) = \frac{V_x}{V_y}
$$

**IGiven t, the time since launch,** I PROGRAM Projectile IMPLICIT NONE REAL, PARAMETER :: g = 9.8 ! acceleration due to gravity REAL, PARAMETER :: PI = 3.1415926 ! you knew this. didn't you l launch angle in degree ed and the state of the state of the state of the state of the state of the state of the state of the state of REAL **REAL** Time ! time to flight :: Theta direction at time in degree REAL REAL U launch velocity REAL V resultant velocity horizontal velocity REAL Vx  $\cdots$  Vy vertical velocity REAL horizontal displacement REAL X Y REAL vertical displacement READ(\*,\*) Angle, Time, U Angle = Angle \* PI / 180.0 ! convert to radian X  $= U * COS(Angle) * Time$ Y U \* SIN(Angle) \* Time - g\*Time\*Time / 2.0 Vx  $= U * COS(Angle)$ Vy  $= U * SIN(Angle) - g * Time$  $V$  $=$  SQRT(Vx\*Vx + Vy\*Vy) Theta = <mark>ATAN</mark>(Vy/Vx) \* 180.0 / PI ,\*) 'Horizontal displacement WRITE(\* X ,\*) 'Vertical displacement WRITE(\* Y ,\*) 'Resultant velocity WRITE(\* V WRITE(\*,\*) 'Direction (in degree) ThetaEND PROGRAM Projectile

#### **Program Output (see example4.f90)**

If the input to the program consists of the following three real values:

#### 45. 6.0 60.

The program will generate the following output:

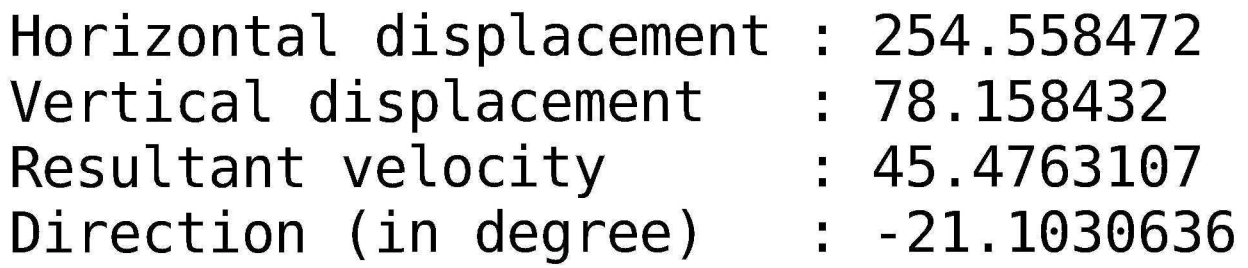

#### **Mixed Mode Arithmetic Expressions**

If operands in an expression contains both **INTEGER** and **REAL** constants or variables, this is a mixed mode arithmetic expression.

In mixed mode arithmetic expressions, **INTEGER** operands are always converted to REAL before carrying out any computations. The result is of REAL type.

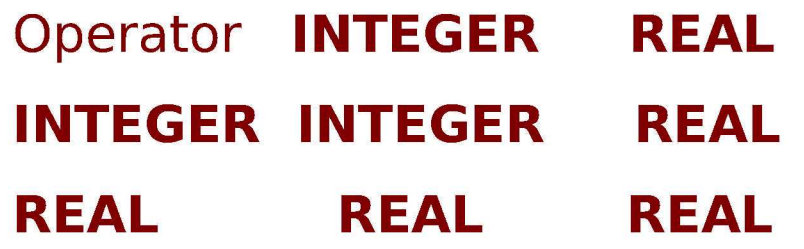

#### Simple Examples:

- 1 + 3 is 4
- 1.23-0.45 is 0.78
- $3 * 8$  is 24
- 6.5/1.25 is 5.2
- 8.4/4.2 is 2.0 rather than 2, since the result must be of **REAL** type.
- $-5***2$  is  $-25$
- 12/4 is 3
- 13/4 is 3 rather than 3.25. Since 13/4 is a single mode arithmetic expression and since all of its operands are of **INTEGER** type, the result must also be of **INTEGER** type. The computer will *truncate* the mathematical result (3.25) making it an integer. Therefore, the result is 3.
- 3/5 is 0 rather than 0.6.

#### **LOGICAL Type and Variables**

**LOGICAL** values are either *true* or *false*. In Fortran, they must be written as **.TRUE.** and **.FALSE.** Note that the two periods must be there; otherwise, they become identifiers.

A variable that can hold one of the logical values is a logical variable and it is of type LOGICAL.

To declare a LOGICAL variable, do it as what you did for INTEGER and REAL variables. But, use the type name LOGICAL instead.

LOGICAL :: Answer, Condition, Test LOGICAL :: Value, Yes and No LOGICAL, PARAMETER :: Answer = .TRUE., Condition = .FALSE.

• LOGICAL variables

LOGICAL :: Test = .TRUE., PreTest = .FALSE.

• LOGICAL variables Cond 1, Cond 2 and Total are assigned with .TRUE., .TRUE, and .FALSE., respectively:

LOGICAL :: Cond 1, Cond 2, Total Cond  $1 = .TRUE$ . Cond  $2 = .TRUE$ .

#### **Relational Operators**

There are six relational operators:

- $\leq$  : less than
- <= : less than or equal to
- > : greater than
- >= : greater than or equal to
- $=$  : equal to
- $/$ = : not equal to

• Each of these six relational operators takes two operands, must both be arithmetic or both be strings. For arithmetic operands, if they are of different types (i.e., one INTEGER and the other REAL), the INTEGER operand will be converted to REAL.

• The outcome of a comparison is a LOGICAL value. For example,  $5$  /= 3 is .TRUE. and  $7 + 3 \ge 20$  is .FALSE.

#### **Example**

 $3***2 + 4***2 == 5***2$  is TRUE.

#### **LOGICAL Operators and Expressions**

Fortran has five LOGICAL operators that can only be used with expressions whose results are logical values (i.e., TRUE, or .FALSE.).

These five logical operators are

- .NOT. : logical not
- .AND. : logical and
- .OR. : logical or
- .EQV. : logical equivalence
- .NEQV. : logical not equivalence

#### **IF-THEN-ELSE-END IF**

**IF (logical-expression) THEN statements-1 ELSE statements-2 END IF**

If logical-exp is true then statel is executed, if false then state2 is executed

#### **Examples**

```
INTEGER ::
Number
READ(*,*)
Number
IF (MOD(Number, 2) == 0)
THEN
   WRITE(*
,*) Number, '
is even'
ELSE
   WRITE(*
,*) Number, '
is odd'
END IF
```
If an input number is even or odd!!

(See example5.f90)

Following example program finds the smaller number

```
INTEGER ::
a, b,
Smaller
READ(*,*)
a, b
IF (a <= b) THEN
   Smaller
= a
ELSE
   Smaller
= b
END IF
Write(*,*)
'The smaller of ', a, '
and ', &
            b, ' is ', Smaller
```
#### (See example6.f90)

#### **Counting DO-Loop**

DO control-var = initial-value, final-value, [step-size] statements END DO

Example i: (see example7.f90)

```
\blacksquare NTEGER \blacksquare : :
DO Count
—
-3,
4, 2
    WRITE
*)
Count, Count*Count, Count*Count*Count
END DO
            :: Count
```
**Example ii :**

```
INTEGER :
: Count, Number, Sum, Input
Sum = 0
DO Count
= 1,
Number
   READ(*
,*)
Input
   Sum =
Sum
+ InputEND DO
```
#### **General DO-Loop with EXIT**

DO statements END DO

DO

statements-1 **EXIT** statements-2 END DO

**Example** :

```
REAL :: x, y, zDO
  READ(*, *) x
   y = x^*xz = x^*x^*xWRITE(*, *) x, ' square = ', y, ' cube =
END DO
```
#### **Example** : **(See example8.f90)**

```
i
!Learning DO loop
<u>l . . . . . . . .</u>
INTEGER :: x, Sum
Sum = 0DO
   READ(*,*) x
   IF (x < 0) EXIT
   Sum = Sum + xWRITE(*,*) 'SUM = ', sum
END DO
```
**Computing Factorial**  $n/-1\times2\times3\times4\times....\times n$  if  $n>1$ (See example9.f90) *n/=l*  $if n=0$ 

```
PROGRAM Factorial
   IMPLICIT NONE
   INTEGER :: N, i, Answer
   \texttt{WRITE}(\texttt{\texttt{*}},\texttt{\texttt{*}}) 'This program computes the factorial of
   WRITE(*,*) 'a non-negative integer'
   *)
WRITE(*
   READ(*,*) N
   WRITE(*,*)
What is N in N! -->
   WRITE(*,*)
   IF (N < 0) THEN
      WRITE(*,*) 'ERROR: N must be non-negative'
      \texttt{WRITE}(*,*) 'Your input N = ', N
   \text{ELSE IF (N == 0) THEN}   \theta! = 1WRITE(*, *) 0! = 1"ELSE
      Answer = 1ANSWer = 1<br>DO i = 1, N
          Answer = Answer
      END DO
      WRITE(*,*) N, '!
AnswerEND IF
END PROGRAM Factorial
                                      ! input error if N < 0! N > 0 here
                              ! initially N! = 1
                                        for each i
                                        multiply i
                                                    = 1, 2, \ldots,to Answer
                                                                  N
```
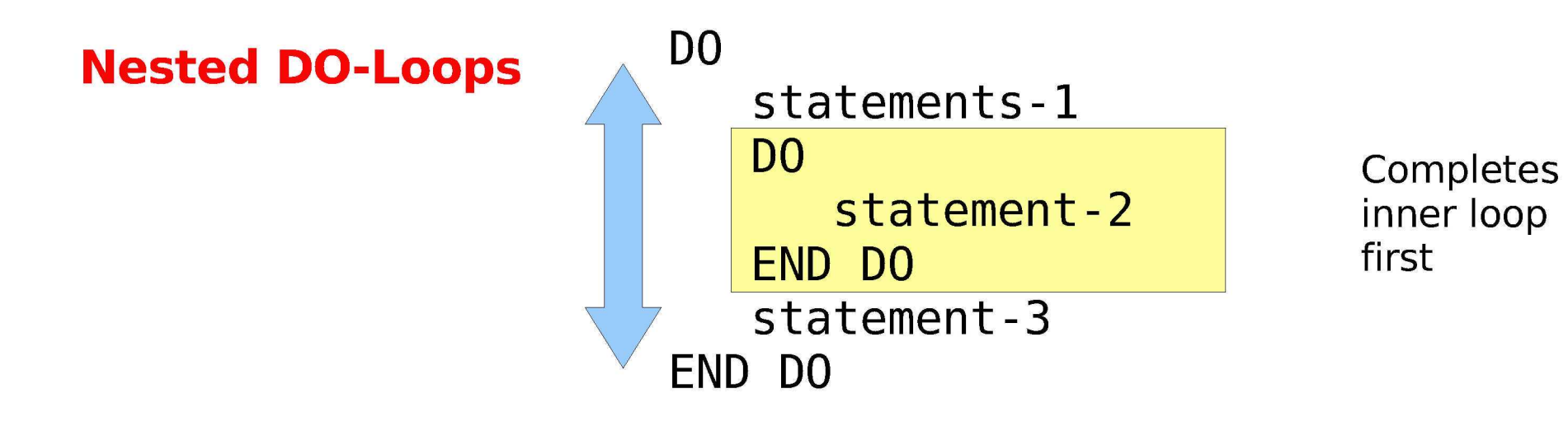

**Example : (see examplel0.f90)**

```
INTEGER :: i, j
DO i = 1, 3DO j = 1, 3WRITE(*, *) i * jEND DO
END DO
```
#### **Array Fundamentals**

An array is a collection of data of the same type. Arrays can be Id, 2d, or 3d.

```
Array elements are indexed or subscripted, just like x1, x2, ..., xn in
mathematics. Or x(1,2,3,...,n)
```

```
array(smaller-integer : larger-integer)
```
#### **Declaring an Array**

type, DIMENSION( extent ) :: name-1, name-2, . .. , name-n

Example :

```
REAL, DIMENSION(-1:1) :: a, Sum
INTEGER, DIMENSION(0:100) :: InputData
```
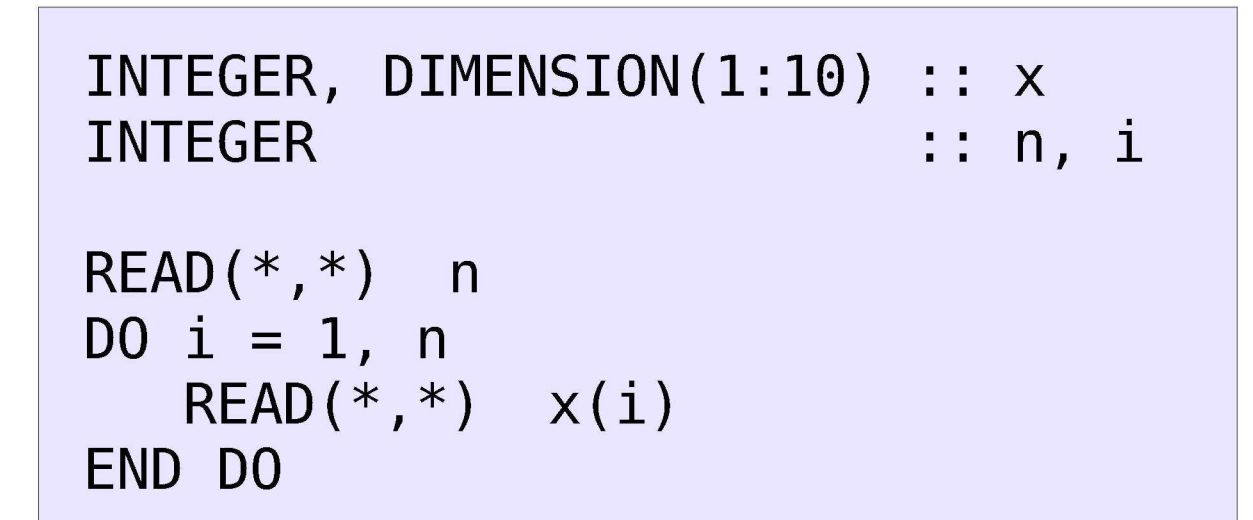

Above representation is same as the following

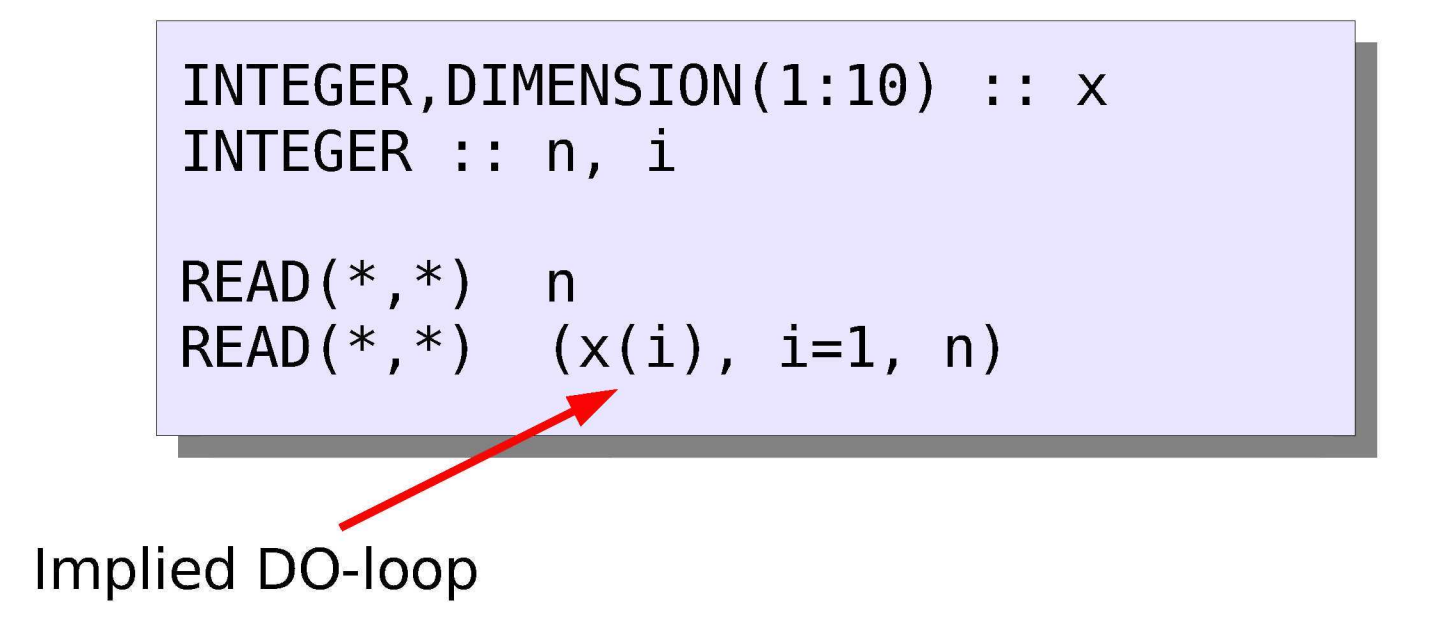

#### **Array Input/Output**

```
INTEGER,
DIMENSION
(1:
10)
: : x
INTEGER
100 \text{ i} = 1, 4WRITE(*, *) \times(i), y(i)END DO
                             : : n, i
```

```
WRITE(*,*) (x(i), y(i), i=1, n)
```
#### **Using Arrays in Computation**

```
INTEGER, PARAMETER
INTEGER, DIMENSION(LOWER:UPPER)
a
INTEGER
DO i = LOWER, UPPER
a(i) = 0
END DO
                                LOWER
, UPPER =
                             i
```

```
REAL, PARAMETER :
REAL, DIMENSION(-MAX SIZE:MAX SIZE) :
: DataArray
REAL :
INTEGER :
READ(*,*) m, n
Sum = 0.0DO k = m, n
Sum = Sum + DataArray(k)
END DO
                          : MAX SIZE = 100
                            : Sum
                              : m, n, k
```
#### **Multi Dimensional Arrays**

Examples :

```
INTEGER,DIMENSION(1:10, 1:10) :: x
REAL, DIMENSION(1:100, 1:100) :: data
REAL, DIMENSION(-10:10, 1:50) :: SUM
```
In computation,

```
DO i = 1, 100DO j = 1, 200matrix(i, j) = i * jWRITE(*, *) matrix(i, j)
   END DO
END DO
```
## **Functions**

In addition to intrinsic functions, Fortran allows you to design your own functions. Returns only one value.

A Fortran function subprogram, has the following syntax:

```
type FUNCTION function-name (arg1, arg2, \dots, argn) or ()
   IMPLICIT NONE
   [specification part]
   [execution part]
   [subprogram part]
END FUNCTION function-name
```
**Example :**

```
INTEGER FUNCTION Sum(a, b, c)
  IMPLICIT NONE
  INTEGER, INTENT(IN) :: a, b
  Sum = a + b + c
END FUNCTION Sum
```
## **How to use Functions in a Program**

**Example :** (examplell.f90)

```
PROGRAM Avg
   IMPLICIT NONE
   REAL :: a, b, c, Mean
   READ(*,*) a, b, c
   Mean = Average(a, b, c)
   WRITE(*,*) a, b, c, Mean
CONTAINS
   REAL FUNCTION Average(a, b, c
      IMPLICIT NONE
      REAL, INTENT(IN) :: a, b, C
      Average = (a + b + c) / 3.0END FUNCTION Average
END PROGRAM Avg
```
## **Subroutines**

Returns more than one values

```
SUBROUTINE subroutine-name (arg1, arg2, ..., argn)
   IMPLICIT NONE
   [specification part]
   [execution part]
   [subprogram part]
END SUBROUTINE subroutine-name
```
**INTENT(IN)** It indicates that an argument will receives some input from outside of the function and its value will not, actually cannot, be changed within the function.

**INTENT(OUT)** : is supposed to hold a computation result so that its value can be passed "out".

**Example:**

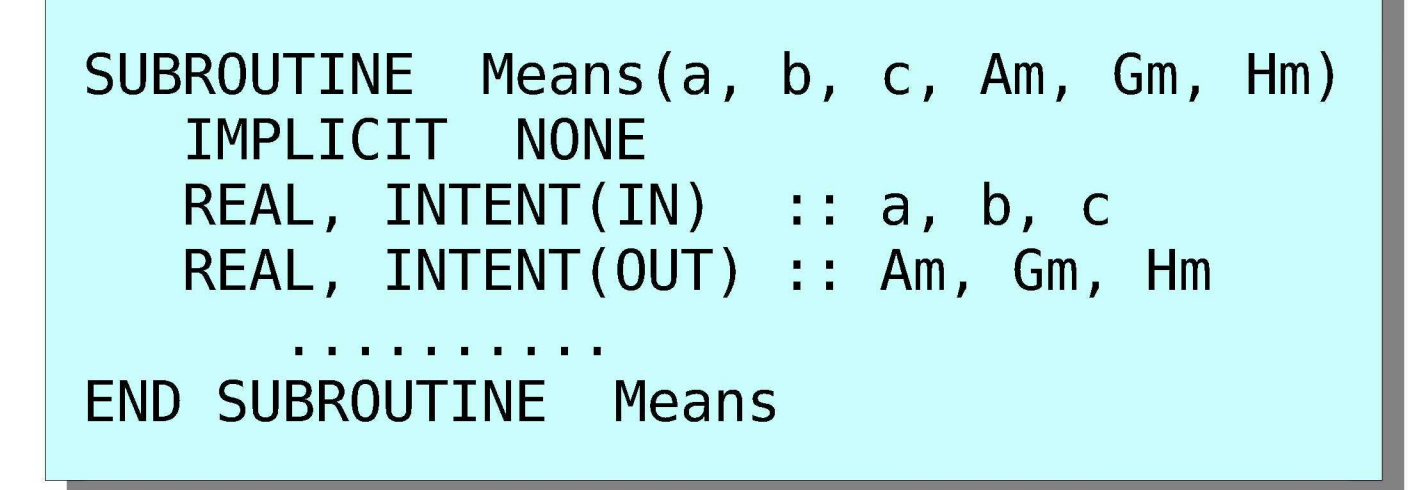

#### How to use subroutine in a program?

The subroutines are called in a program

**CALL subroutine-name (argl, arg2, .., argn)CALL subroutine-name () CALL subroutine-name**

#### **Example :**

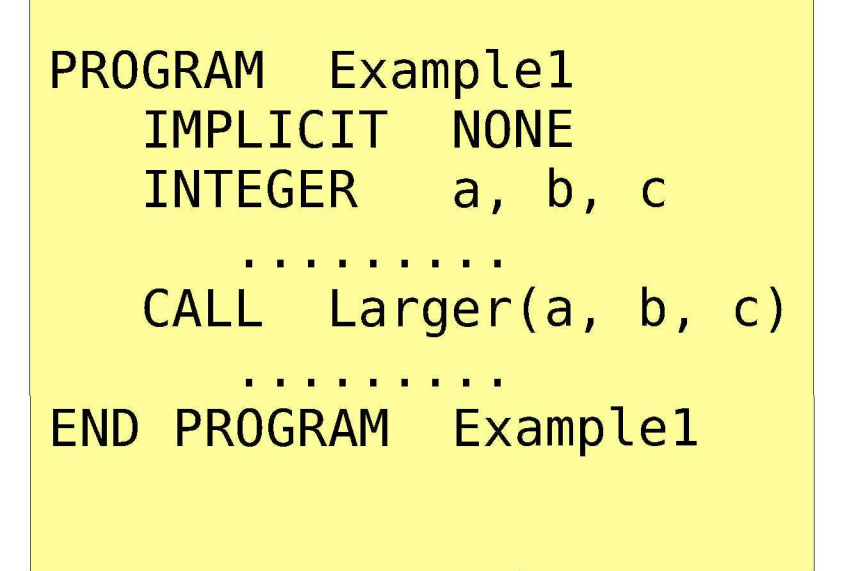

```
SUBROUTINE
Larger(u, v, w)
   IMPLICIT
NONE
   INTEGER,
INTENT(IN) :: u, v
   INTEGER,
INTENT(OUT) :: w
   IF (u > \
i) THEN
     w = u
  ELSE
    W = VEND IF
END SUBROUTINE Larger
```
#### **Example: Computing Means - Revisited (Again)**

```
!
     This program contains one subroutine for computing the
 arithmetic, geometric and harmonic means of three REALs.
!
PROGRAM Mean6
   IMPLICIT NONE
   REAL :: u, v, w
   REAL :: ArithMean, GeoMean, HarmMean
   READ(*,*) u, v, w
   CALL Means(u, v, w, ArithMean, GeoMean, HarmMean)
   WRITE(*,*) "Arithmetic Mean = ", ArithMean
   WRITE(*,*) "Geometric Mean = ", GeoMean
   WRITE(*,*) "Harmonic Mean = ", HarmMean
CONTAINS
!
                          . . . . . . . . . . . . . . . . . .
 SUBROUTINE Means():
     This subroutine receives three REAL values and computes
 their arithmetic, geometric, and harmonic means.
!<br>|
   SUBROUTINE Means(a, b, c, Am, Gm, Hm)<br>IMPLICIT NONE
      REAL, INTENT(IN) :: a, b, c
      REAL, INTENT(IN) :: d, D, C<br>DEAL TNTENT(OUT) :: Am Cm L
      REAL, INTENT(OUT) :: Am, Gm, Hm
      Am = (a + b + c)/3.0<br>Gm = (a * b * c)**(1.0/3.0)Gm = (a * b * c)**(l.0/3.0)
      Hm = 3.0/(1.0/a + 1.0/b + 1.0/c)
   END SUBROUTINE Means (See: example12.f90)
END PROGRAM Mean6
```
## **Formatted Input and Output**

So far, we have seen *list-directed* or *free-format* I/O. Easy to use. Let us see formatted I/O.

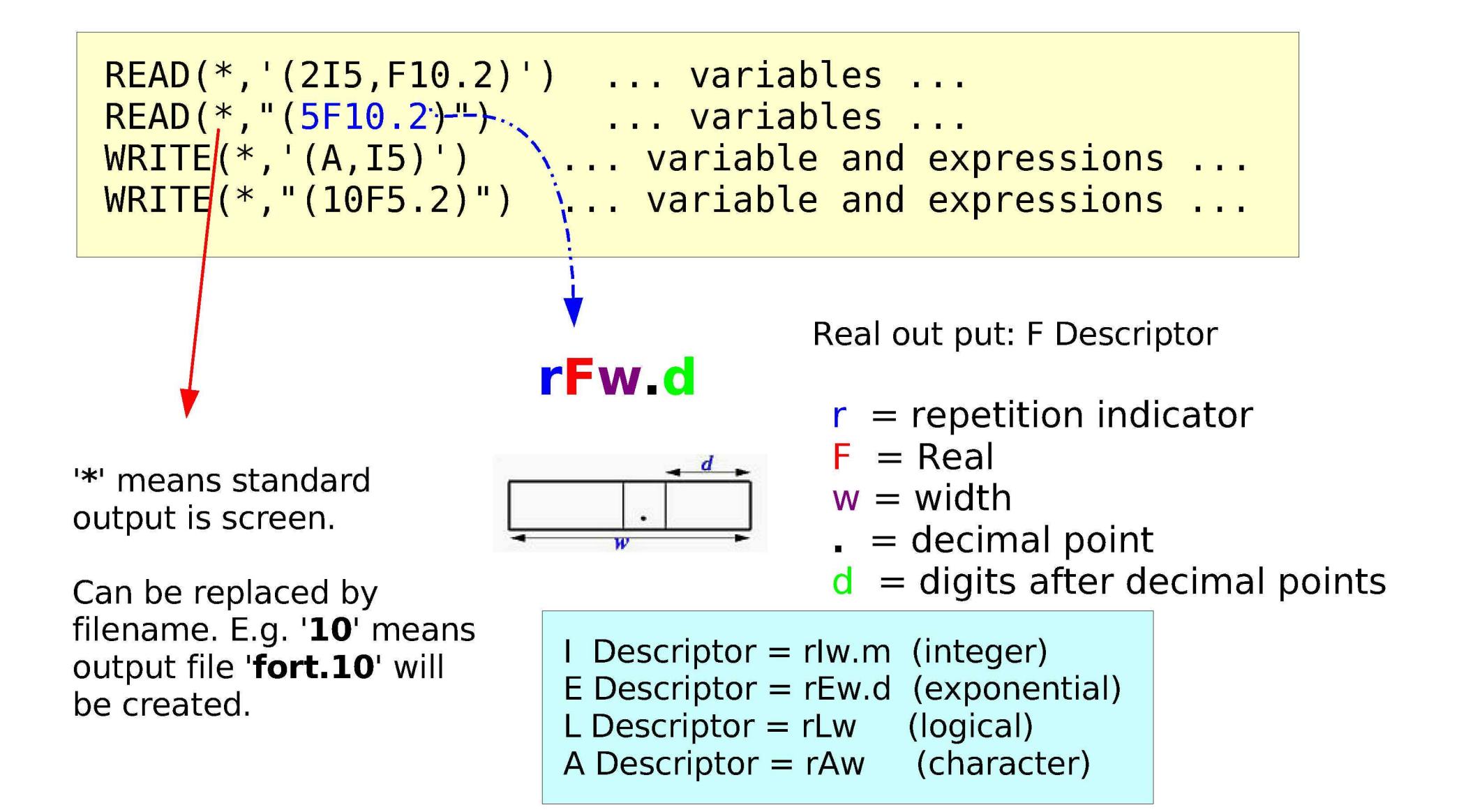

#### **Example :**

There are two REAL variables a and b with values 123.345 and -123.345, respectively. In the following table, the **WRITE** statements are shown in the left and their corresponding output, all using five positions, are shown in the right.

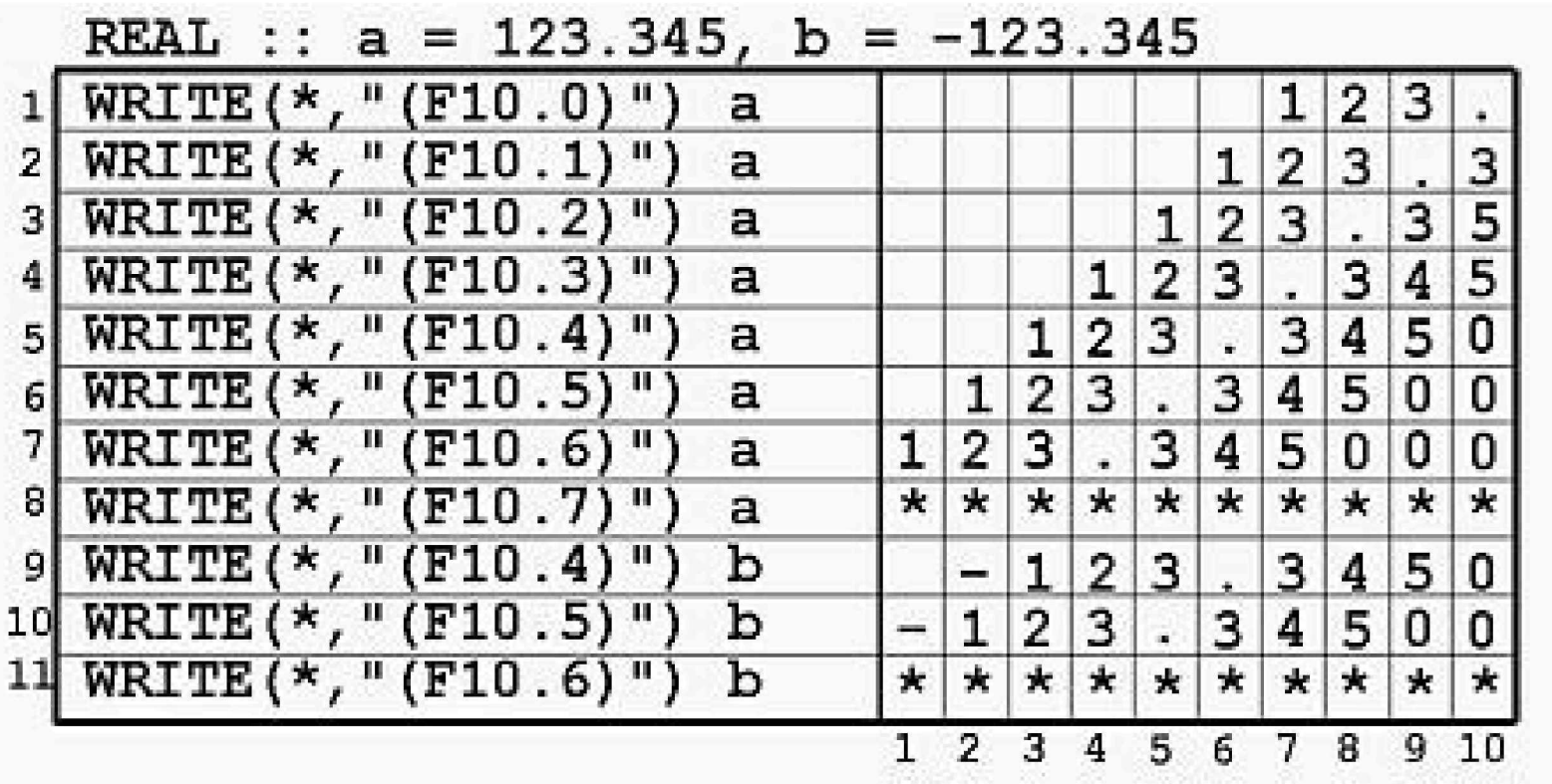

#### **Printing INTEGERS and REALs with the I and F Descriptors**

**Example** : (see example13.f90)

```
PROGRAM Squares and Roots
  IMPLICIT NONE
   INTEGER, PARAMETER
MAXIMUM = 10
   INTEGER
i
   CHARACTER(LEN=30)
Format
  Format = "(316, 2F12.7)11
  DO i = 1, MAXIMUMWRITE(*,Format) i, i*i, i*i*i, SQRT(REAL(i)), &
                     SQRT(SQRT(REAL(i)))
  END DO
END PROGRAM Squares and Roots
```
**Output :**

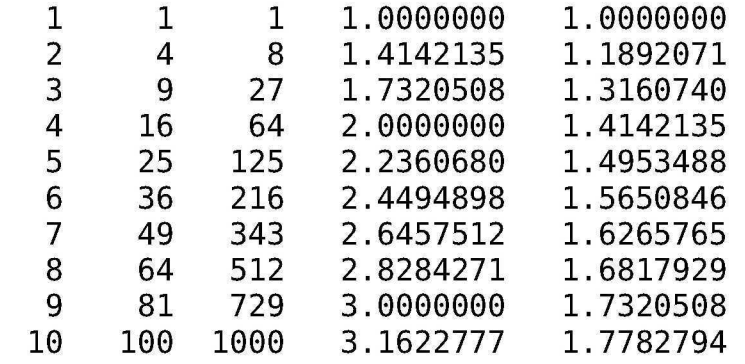

Continuation on the line below